## Anexo 1 **CALENDÁRIO**

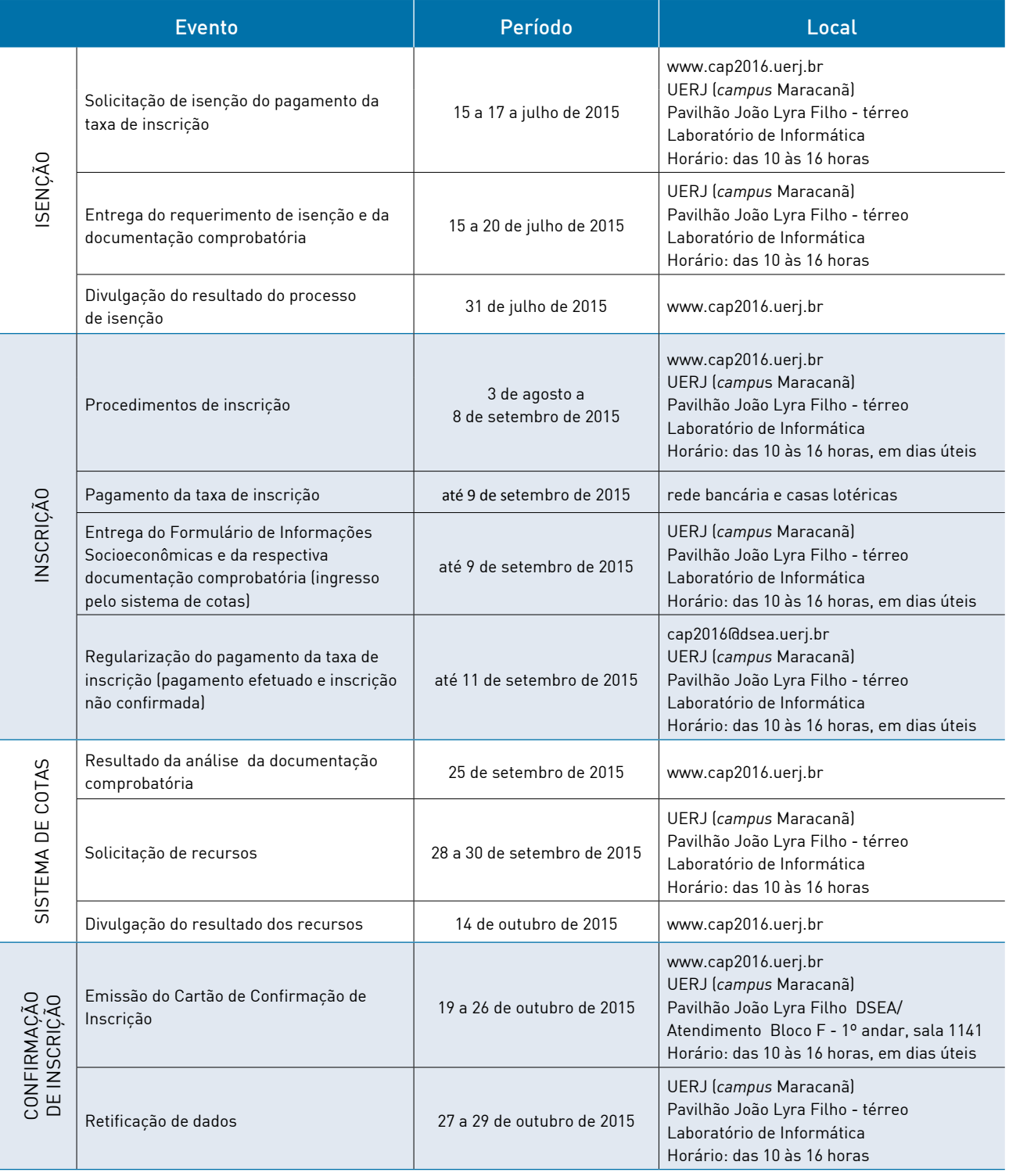

continua<sup>V</sup>

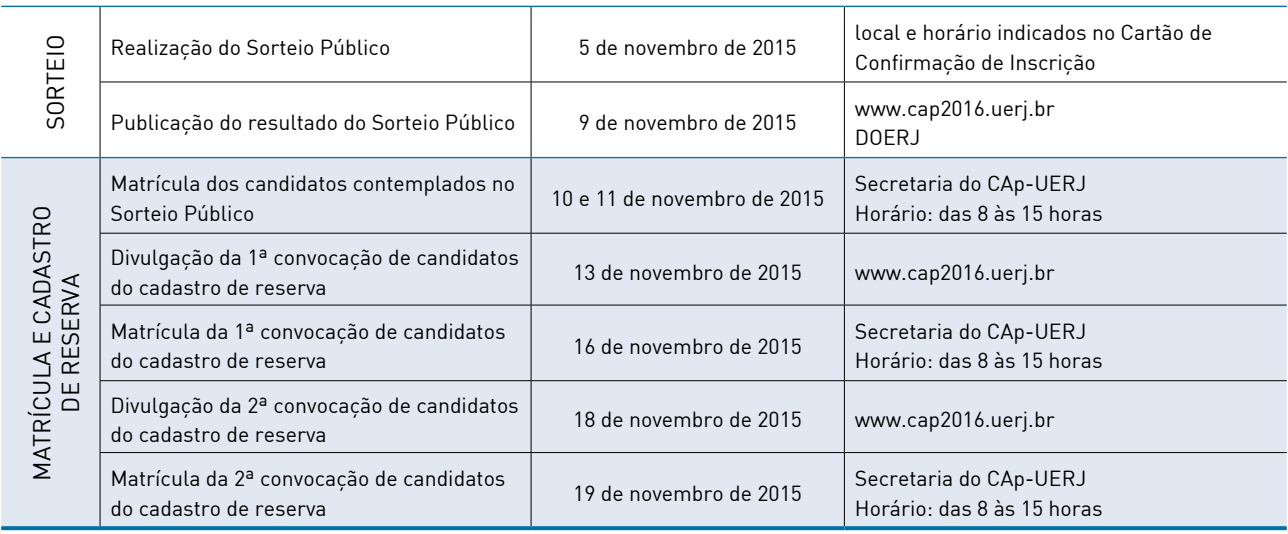